## **M@GISTERE: Contribution sonore**

Rendez-vous sur m@gistère

Pour déposer une contribution sonore, voici les 4 étapes nécessaires. **ETAPE 1**

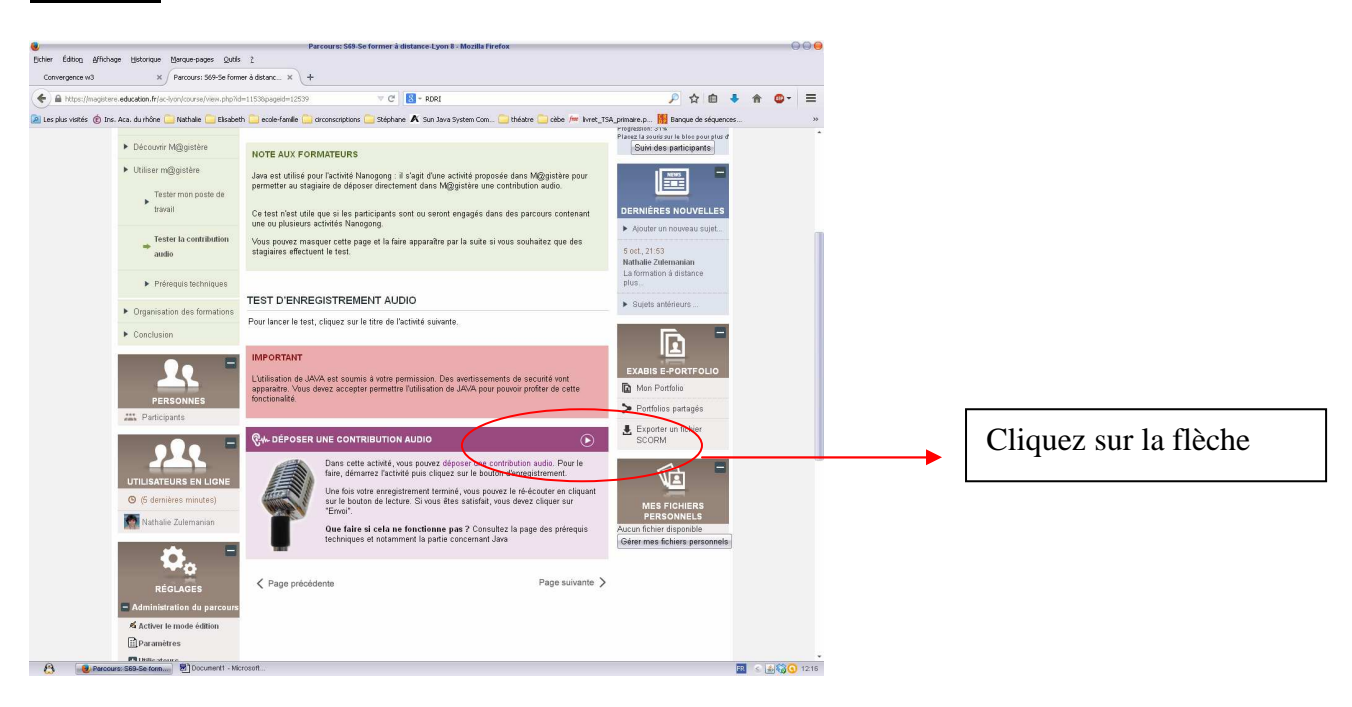

Allez sur le site du RDRI

http://www2.ac-

lyon.fr/services/rdri/images/documents\_2014/dossiers/magistere/enregistrement\_audio.pdf

## **ETAPE 2**

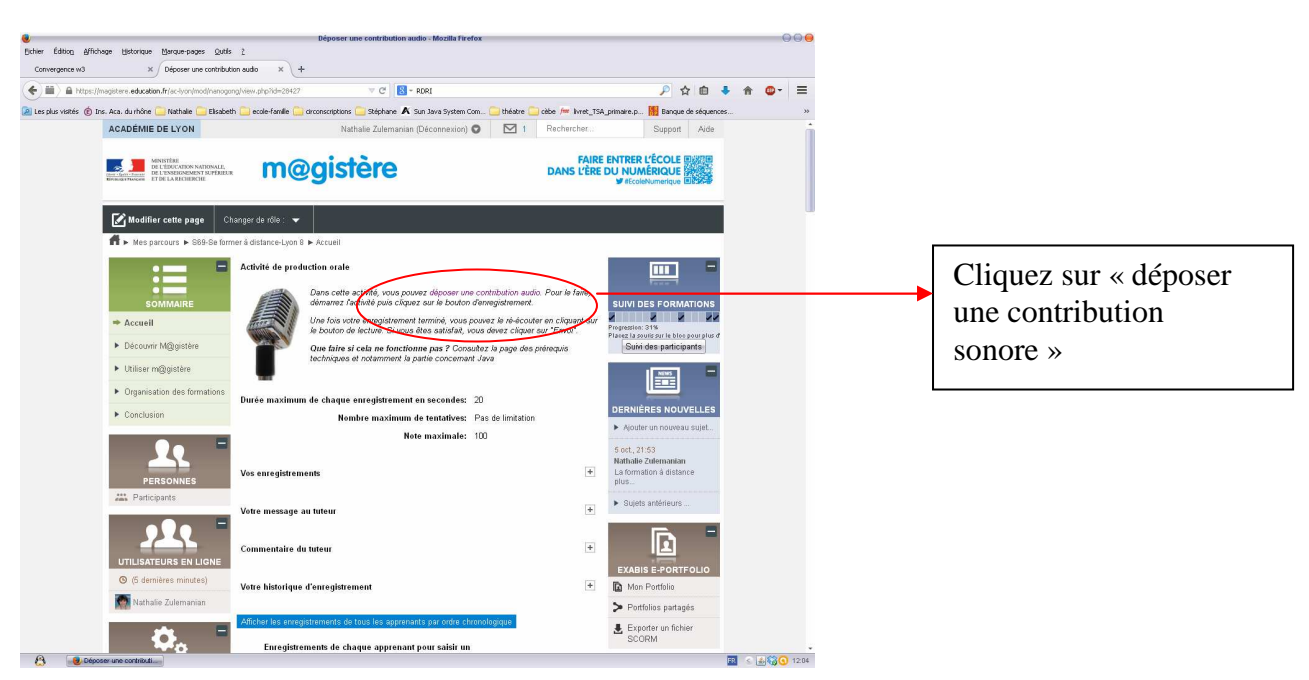

## **ETAPE 3**

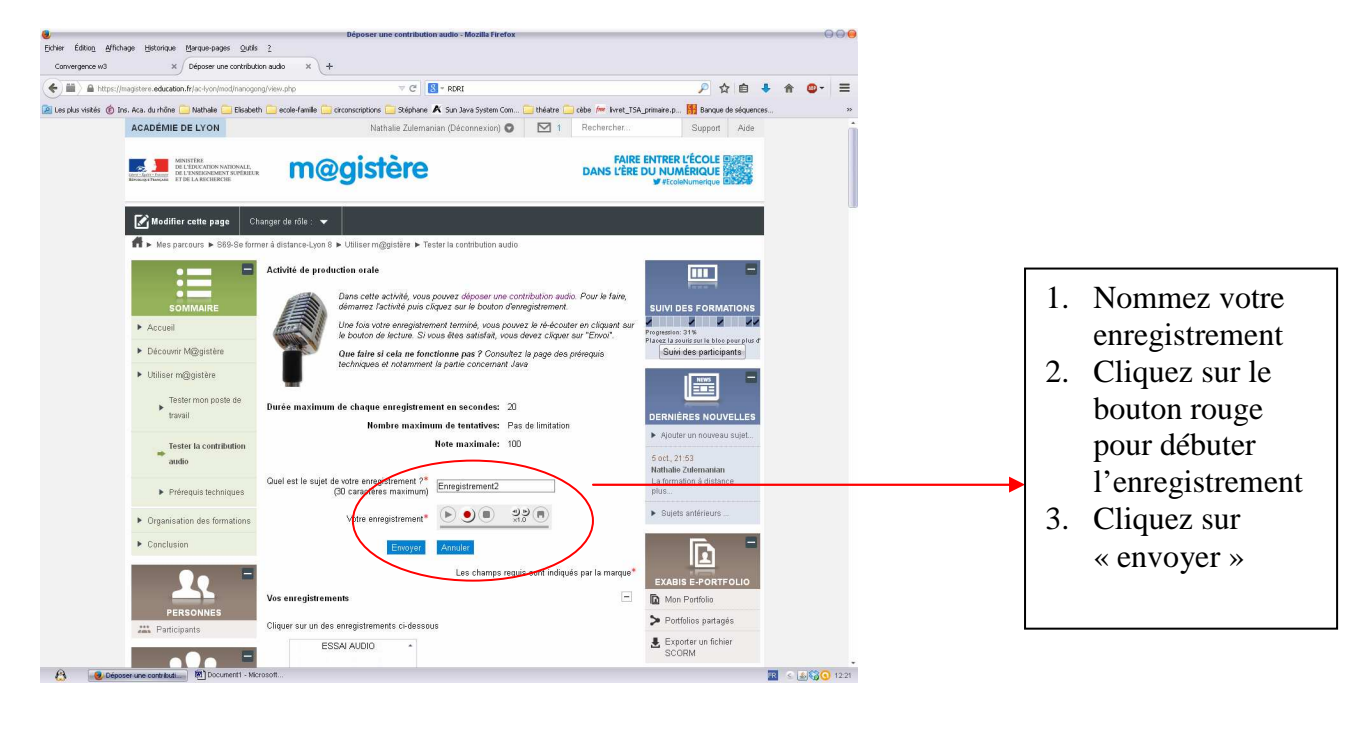